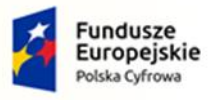

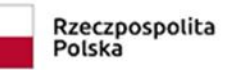

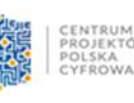

Unia Europejska Europejski Fundusz Rozwoju Regionalnego

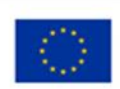

Program Operacyjny Polska Cyfrowa na lata 2014-2020 II Oś priorytetowa "E-administracja i otwarty rząd" Działanie 2.2 "Cyfryzacja procesów back-office w administracji rządowej" Regulamin naboru nr POPC.02.02.00-IP.01-00-011/22 (tryb nadzwyczajny)

Instytucja Organizująca Nabór: Centrum Projektów Polska Cyfrowa ul. Spokojna 13 A, 01-044 Warszawa tel.: 022 315 22 00, 022 315 22 01 fax: 022 315 22 02 www.gov.pl/cppc

Regulamin określa m. in.:

- sposób i termin złożenia wniosku o dofinansowanie,
- uchybienia podlegające poprawie,
- zasady poprawiania dokumentacji aplikacyjnej celem spełnienia większej liczby kryteriów wyboru projektów,

zasady oceniania wniosku o dofinansowanie.

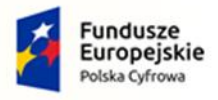

Rzeczpospolita Polska

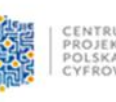

Unia Europejska Europejski Fundusz Rozwoju Regionalnego

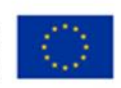

Wykaz skrótów i pojęć specjalistycznych:

- 1) CPPC Centrum Projektów Polska Cyfrowa;
- 2) ePUAP elektroniczna Platforma Usług Administracji Publicznej;
- 3) ION Instytucja Organizująca Nabór;
- 4) IZ POPC Instytucja Zarządzająca Programem Operacyjnym Polska Cyfrowa na lata 2014-2020;
- 5) KOP Komisja Oceny Projektów;
- 6) KPA ustawa z dnia 14 czerwca 1960 r. Kodeks postępowania administracyjnego (t.j. Dz.U. z 2021 poz. 735 ze zm.);
- 7) partner podmiot wymieniony we wniosku o dofinansowanie, uczestniczący w realizacji projektu, którego udział jest uzasadniony, konieczny i niezbędny, wnoszący do projektu zasoby ludzkie, organizacyjne, techniczne lub finansowe, realizujący projekt wspólnie z beneficjentem na warunkach określonych w porozumieniu lub umowie o partnerstwie - zgodnie z art. 33 Ustawy;
- 8) projekt przedsięwzięcie realizowane na podstawie decyzji o dofinansowanie ze środków UE w ramach POPC, podjętej wobec Beneficjenta przez ION;
- 9) POPC Program Operacyjny Polska Cyfrowa na lata 2014-2020, przyjęty decyzją nr CCI 2014PL16RFOP002 Komisji Europejskiej z dnia 5 grudnia 2014 r. ze zmianami z dnia 15 lutego 2017 r. z dnia 12 marca 2018 r., z dnia 13 sierpnia 2020 r., 22 października 2020 r.;
- 10)Portal portal internetowy, o którym mowa w art. 115 ust. 1 lit. b rozporządzenia Parlamentu Europejskiego i Rady nr 1303/2013 z dnia 17 grudnia 2013 r. ustanawiające wspólne przepisy dotyczące Europejskiego Funduszu Rozwoju Regionalnego, Europejskiego Funduszu Społecznego, Funduszu Spójności, Europejskiego Funduszu Rolnego na rzecz Rozwoju Obszarów Wiejskich oraz Europejskiego Funduszu Morskiego i Rybackiego oraz ustanawiające przepisy ogólne dotyczące Europejskiego Funduszu Rozwoju Regionalnego, Europejskiego Funduszu Społecznego, Funduszu Spójności i Europejskiego Funduszu Morskiego i Rybackiego oraz uchylające rozporządzenie Rady (WE) nr 1083/2006 (Dz. Urz. UE L 347 z 20.12.2013);
- 11) Regulamin niniejszy regulamin;
- 12) SZOOP Szczegółowy opis osi priorytetowych Programu Operacyjnego Polska Cyfrowa na lata 2014- 2020;
- 13) Tryb nadzwyczajny tryb wyboru projektów, o którym mowa w art. 10 ustawy z dnia 3 kwietnia 2020 r. o szczególnych rozwiązaniach wspierających realizację programów operacyjnych w związku z wystąpieniem COVID-19 (t.j. Dz.U. z 2022 r. poz. 1758);
- 14) Ustawa ustawa z dnia 11 lipca 2014 r. o zasadach realizacji programów w zakresie polityki spójności finansowanych w perspektywie finansowej 2014-2020 (t.j. Dz. U. z 2020 r. poz. 818 ze zm.).

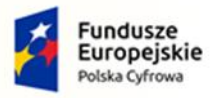

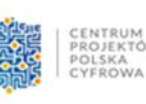

Unia Europejska Europejski Fundusz Rozwoju Regionalnego

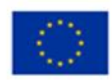

# **§ 1**

#### **Podstawy prawne**

Nabór organizowany jest w oparciu o następujące akty prawne:

- 1) Rozporządzenie Parlamentu Europejskiego i Rady (UE) Nr 1303/2013 z dnia 17 grudnia 2013 r. ustanawiające wspólne przepisy dotyczące Europejskiego Funduszu Rozwoju Regionalnego, Europejskiego Funduszu Społecznego, Funduszu Spójności, Europejskiego Funduszu Rolnego na rzecz Rozwoju Obszarów Wiejskich oraz Europejskiego Funduszu Morskiego i Rybackiego oraz ustanawiające przepisy ogólne dotyczące Europejskiego Funduszu Rozwoju Regionalnego, Europejskiego Funduszu Społecznego, Funduszu Spójności i Europejskiego Funduszu Morskiego i Rybackiego oraz uchylające rozporządzenie Rady (WE) nr 1083/2006 (Dz.U. UE L 347 z 20.12.2013 r.), zwane "rozporządzeniem ogólnym";
- 2) Rozporządzenie Parlamentu Europejskiego i Rady (UE) Nr 1301/2013 z dnia 17 grudnia 2013 r. w sprawie Europejskiego Funduszu Rozwoju Regionalnego i przepisów szczególnych dotyczących celu "Inwestycje na rzecz wzrostu i zatrudnienia" oraz w sprawie uchylenia rozporządzenia (WE) nr 1080/2006 (Dz.U. UE L 347 z 20.12.2013 r.);
- 3) Ustawę;
- 4) POPC;
- 5) Ustawę z dnia 5 września 2016 r. o usługach zaufania oraz identyfikacji elektronicznej (Dz. U. 2021 r. poz. 1797);
- 6) KPA;
- 7) Zarządzenie nr 48 Prezesa Rady Ministrów z dnia 12 kwietnia 2016 r. w sprawie Komitetu Rady Ministrów ds. Cyfryzacji (t.j. M.P. z 2021 poz. 231.).
- 8) Ustawę z dnia 2 marca 2020 r. o szczególnych rozwiązaniach związanych z zapobieganiem, przeciwdziałaniem i zwalczaniem COVID-19, innych chorób zakaźnych oraz wywołanych nimi sytuacji kryzysowych (t.j. Dz. U. z 2021r. poz. 2095 z późn. zm.)
- 9) Ustawę z dnia 3 kwietnia 2020 r. o szczególnych rozwiązaniach wspierających realizację programów operacyjnych w związku z wystąpieniem COVID-19 (t.j. Dz. U. z 2022 poz. 1758).

#### **§ 2**

#### **Postanowienia ogólne**

- 1. ION jest Centrum Projektów Polska Cyfrowa z siedzibą w Warszawie, przy ul. Spokojnej 13 A, 01-044 Warszawa.
- 2. Przedmiotem naboru jest wybór do dofinansowania projektu zidentyfikowanego w załączniku nr 10 *"Lista projektów zgłoszonych w trybie nadzwyczajnym wprowadzonym w związku z wystąpieniem COVID-19"* do SZOOP, ocenianego w trybie nadzwyczajnym w ramach działania 2.2 "Cyfryzacja procesów back-office w administracji rządowej" POPC typ 2 "wdrażanie nowych

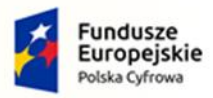

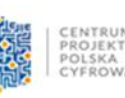

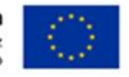

rozwiązań IT w urzędach , w tym opracowanie i wdrożenie horyzontalnych rozwiązań możliwych do zastosowania w skali całej administracji (wsparcie może dotyczyć również modernizacji istniejącego rozwiązania IT)". SZOOP stanowi załącznik nr 8 do Regulaminu.

- 3. Wniosek o dofinansowanie projektu, o których mowa w § 5 ust. 2, składany jest na wezwanie ION w terminie określonym w wezwaniu.
- 4. Wszelkie terminy określone w Regulaminie wyrażone są w dniach kalendarzowych, chyba że wskazano inaczej.
- 5. Jeżeli ostatni dzień terminu przypada na dzień ustawowo wolny od pracy, to za ostatni dzień terminu uważa się dzień następujący po dniu lub dniach wolnych od pracy.
- 6. Na równi z dniem ustawowo wolnym od pracy traktuje się sobotę.

#### **§ 3**

#### **Wnioskodawca**

Wnioskodawcą projektu składanego w trybie nadzwyczajnym w ramach działania 2.2 "Cyfryzacja procesów back-office w administracji rządowej" POPC, typ 2 "wdrażanie nowych rozwiązań IT w urzędach , w tym opracowanie i wdrożenie horyzontalnych rozwiązań możliwych do zastosowania w skali całej administracji (wsparcie może dotyczyć również modernizacji istniejącego rozwiązania IT)" jest Centrum Projektów Polska Cyfrowa.

#### **§ 4**

## **Zasady finansowania projektu**

- 1. Maksymalna kwota dofinansowania projektu ze środków Europejskiego Funduszu Rozwoju Regionalnego i maksymalna kwota wydatków kwalifikowalnych projektu - określone są na *Liście projektów zgłoszonych w trybie nadzwyczajnym wprowadzonym w związku z wystąpieniem COVID-19*, stanowiącej załącznik nr 10 do SZOOP.
- 2. Katalog wydatków kwalifikujących się do objęcia wsparciem został określony w Wytycznych w zakresie kwalifikowalności wydatków w ramach Europejskiego Funduszu Rozwoju Regionalnego, Europejskiego Funduszu Społecznego oraz Funduszu Spójności na lata 2014-2020 i Katalogu wydatków kwalifikowalnych w ramach II osi priorytetowej Programu Operacyjnego Polska Cyfrowa na lata 2014 – 2020, stanowiących odpowiednio załączniki nr 4 i 5 do Regulaminu.

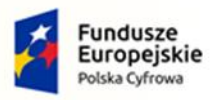

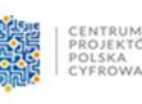

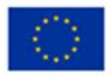

## **Zasady ubiegania się o wsparcie**

- 1. Wybór projektu do dofinansowania następuje w trybie nadzwyczajnym w oparciu o wniosek o dofinansowanie, którego wzór stanowi załącznik nr 1 do Regulaminu.
- 2. Wniosek o dofinansowanie składany jest w odpowiedzi na wezwanie ION w wyznaczonym terminie. Wniosek o dofinansowanie projektu, złożony bez otrzymania wezwania ION, nie będzie podlegał ocenie.
- 3. W wezwaniu, o którym mowa w § 2 ust. 3, ION określa w szczególności:
	- 1) termin na złożenie wniosku o dofinansowanie;
	- 2) nazwę i adres właściwej instytucji;
	- 3) miejsce i formę złożenia wniosku o dofinansowanie projektu i sposób uzupełniania w nim braków w zakresie warunków formalnych oraz poprawiania w nim oczywistych omyłek;
	- 4) czynności, które powinny zostać dokonane przed podjęciem decyzji o dofinansowaniu projektu, oraz wymagane dokumenty i ich terminy ich przedłożenia do właściwej instytucji;
	- 5) formę i sposób komunikacji między wnioskodawcą a ION, w tym wzywania wnioskodawcy do uzupełniania lub poprawiania projektu w trakcie jego oceny w części dotyczącej spełniania przez projekt kryteriów wyboru projektów, a także skutki niezachowania wskazanej formy komunikacji;
	- 6) formę złożenia przez wnioskodawcę oświadczenia o świadomości skutków niezachowania formy komunikacji;
	- 7) orientacyjny termin oceny projektów;
	- 8) kryteria wyboru projektów;
	- 9) formularz wniosku o dofinansowanie;
	- 10) oświadczenie o świadomości skutków niezachowania wskazanej w niniejszym Regulaminie form komunikacji.
- 4. Określenie kryteriów wyboru projektów lub formularza wniosku o dofinansowanie może nastąpić także poprzez odesłanie w wezwaniu, o którym mowa w ust. 2 i 3 powyżej, do odpowiednich dokumentów, w których te kryteria i formularz są określone.
- 5. W przypadku niezłożenia wniosku o dofinansowanie w wyznaczonym terminie ION ponownie wzywa wnioskodawcę do złożenia wniosku o dofinansowanie, wyznaczając dodatkowy, ostateczny termin na złożenie wniosku.
- 6. W przypadku niezłożenia wniosku o dofinansowanie w terminie, o którym mowa w ust. 5 powyżej, ION występuje do IZ POPC o wykreślenie projektu z *Listy projektów zgłoszonych w trybie nadzwyczajnym wprowadzonym w związku z wystąpieniem COVID-19*, stanowiącej załącznik nr 10 do SZOOP.
- 7. Wniosek o dofinansowanie projektu może być złożony w jednej z następujących form:

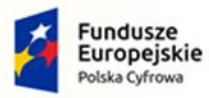

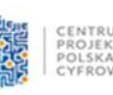

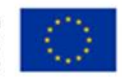

- 1) w formie elektronicznej na adres skrzynki podawczej CPPC na ePUAP: /2yki7sk30g/skrytkaESP, podpisany kwalifikowalnym podpisem elektronicznym, o którym mowa w ustawie z 5 września 2016 r. o usługach zaufania oraz identyfikacji elektronicznej (Dz. U. z 2021 r. poz. 1797);
- 2) lub w formie elektronicznej, zapisany na nośniku elektronicznym, podpisany kwalifikowanym podpisem elektronicznym, o którym mowa w ustawie z 5 września 2016 r. o usługach zaufania oraz identyfikacji elektronicznej (Dz. U z 2021 r. poz. 1797). Dokumenty należy złożyć w siedzibie ION – z zastrzeżeniem ust. 10.
- 8. Wnioskodawca wypełnia wniosek o dofinansowanie przy użyciu Instrukcji wypełniania wniosku o dofinansowanie stanowiącej załącznik nr 2 do Regulaminu.
- 9. Termin na złożenie wniosku o dofinansowanie, o którym mowa w ust. 2 i 5 powyżej, uważa się za zachowany, jeżeli po jego rozpoczęciu, a przed jego upływem, wniosek o dofinansowanie składany w formie określonej w ust. 7 powyżej:

1) został wysłany na adres skrzynki podawczej CPPC za pośrednictwem ePUAP, co zostało potwierdzone na Urzędowym Poświadczeniu Przedłożenia generowanym przez ePUAP;

2) został doręczony do siedziby ION, o której mowa w § 2 ust. 1 Regulaminu;

3) został nadany w sposób określony w art. 57 § 5 pkt 2 KPA, co zostało potwierdzone w formie właściwej dla danego sposobu.

- 10. Dokumenty dostarczane bezpośrednio do siedziby ION należy składać w godzinach urzędowania ION, tj. od poniedziałku do piątku od 8.15 do 16.15.
- 11. Wniosek o dofinansowanie złożony po terminie określonym w ust. 5 powyżej pozostawia się bez rozpatrzenia.
- 12. ION może wskazać inną niż przewidziana w ust. 7 powyżej formę złożenia wniosku o dofinansowanie lub inny kanał komunikacji pomiędzy wnioskodawcą a ION, w szczególności w sytuacji awarii systemu ePUAP oraz problemów technicznych.
- 13. W przypadku określonym w ust. 12 powyżej ION niezwłocznie informuje wnioskodawcę odnośnie innej formy złożenia wniosku o dofinansowanie lub innego kanału komunikacji pomiędzy ION a wnioskodawcą.
- 14. W przypadku złożenia przez wnioskodawcę, w sytuacji określonej w ust. 12 powyżej, wniosku o dofinansowanie w więcej niż jednej formie, rozpatrywany będzie wyłącznie wniosek o najwcześniejszej dacie wpływu do ION.
- 15. Po złożeniu wniosku o dofinansowanie ION dokonuje doręczeń za pośrednictwem systemu ePUAP lub w sposób określony w KPA dla pism wnoszonych w innej formie niż forma dokumentu elektronicznego, z zastrzeżeniem § 9 ust. 10. Wnioskodawca musi posiadać aktywną skrzynkę podawczą na ePUAP oraz adresy e-mail wskazane we wniosku o dofinansowanie.
- 16. W przypadkach wskazanych wprost w Regulaminie, ION może kierować wezwania do dokonania określonych czynności za pośrednictwem poczty elektronicznej, na adres e-mail wskazany przez wnioskodawcę we wniosku o dofinansowanie.
- 17. Wnioskodawca niezwłocznie informuje ION o zmianie jego danych teleadresowych, która nastąpiła w trakcie trwania naboru.

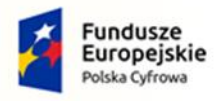

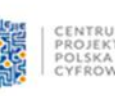

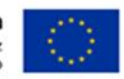

- 18. Odpowiedzialność za brak skutecznych kanałów szybkiej komunikacji, o których mowa powyżej, leży po stronie wnioskodawcy. Nieprawidłowe działanie skrzynki podawczej po stronie wnioskodawcy nie stanowi przesłanki do uznania, iż doręczenie jest nieskuteczne. Wskazanie nieaktywnych/nieprawidłowych adresów email/adresu skrytki ePUAP skutkuje pozostawieniem wniosku bez rozpatrzenia.
- 19. W deklaracji wnioskodawcy, znajdującej się we wniosku o dofinansowanie, wnioskodawca składa pisemne oświadczenie o:
	- 1) świadomości skutków niezachowania formy złożenia wniosku o dofinansowanie;
	- 2) świadomości skutków niezachowania form komunikacji z ION.
- 20. Wniosek może być wycofany przez wnioskodawcę przez cały okres trwania naboru.
- 21. Wycofanie wniosku o dofinansowanie następuje w formie pisemnego oświadczenia wnioskodawcy (lub osoby uprawnionej do reprezentacji wnioskodawcy) przesłanego na adres siedziby ION lub skrzynkę podawczą na platformie ePUAP.
- 22. Złożenie oświadczenia o wycofaniu wniosku o dofinansowanie w formie innej niż określona w ust. 21 powyżej jest nieskuteczne.
- 23. Wycofany wniosek o dofinansowanie nie podlega ocenie lub dalszej ocenie.
- 24. Wniosek usunięty z Wykazu projektów zidentyfikowanych przez IZ POPC w ramach trybu nadzwyczajnego, stanowiącego załącznik nr 10 do SZOOP nie może zostać wybrany do dofinansowania w trybie nadzwyczajnym.

## **Usuwanie braków formalnych w zakresie warunków formalnych lub oczywistych omyłek**

- 1. Celem pierwszego etapu weryfikacji jest uzyskanie od wnioskodawcy wniosku o dofinansowanie, który może zostać przekazany do oceny pod względem zgodności z kryteriami wyboru projektów zatwierdzonymi przez Komitet Monitorujący POPC tj.: wypełnionego zgodnie z Instrukcją wypełniania wniosku, zawierającego wszystkie wymagane załączniki oraz zawierającego niesprzeczne informacje.
- 2. Brakami w zakresie warunków formalnych podlegającymi uzupełnieniu są w szczególności:
	- 1) brak lub niekompletne wypełnienie załączników;
	- 2) niekompletność pól formularza wniosku o dofinansowanie rozumiana jako wypełnienie ich niezgodnie z instrukcją sposobu wypełniania poszczególnych pól zawartych w formularzu wniosku o dofinansowanie.
	- 3) złożenie wniosku wypełnionego i złożonego w formie innej, niż wskazanej w Regulaminie,
	- 4) braki w zakresie podpisów;
	- 5) sprzeczne wartości docelowe wskaźników projektu;
	- 6) nieczytelność złożonej dokumentacji.
- 3. Omyłki pisarskie polegające na podaniu nieprawidłowych informacji w poniższych punktach wniosku o dofinansowanie:
	- 1) informacje ogólne o projekcie;

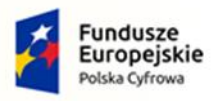

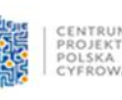

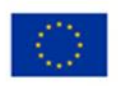

- 2) klasyfikacja projektu;
- 3) informacje ogólne o Beneficjencie/Partnerze;
- 4) daty w Kamieniach milowych projektu, o ile kontekst wskazuje na oczywistą omyłkę pisarską;
- 5) nieprzyporządkowanie wydatków w "Zakresie finansowym" do cross-financingu;
- 6) źródła finansowania wydatków dla całego projektu (w PLN) o ile są niezgodne z montażem finansowym;
- 7) koncepcja promocji projektu;
- są poprawiane z urzędu przez ION po uprzedniej konsultacji z wnioskodawcą na podstawie art. 43 ust. 2 Ustawy, pod warunkiem, że są jedynymi uchybieniami we wniosku o dofinansowanie.
- 4. W razie stwierdzenia we wniosku o dofinansowanie braków w zakresie warunków formalnych, o których mowa w ust. 2 lub oczywistych omyłek innych niż w ust. 3 powyżej, ION wzywa wnioskodawcę do uzupełnienia wniosku lub poprawienia w nim oczywistych omyłek w terminie nie krótszym niż 7 dni i nie dłuższym niż 21 dni - wysyłając wezwanie na adres skrzynki podawczej beneficjenta wskazany we wniosku o dofinansowanie za pośrednictwem ePUAP. Termin określony w wezwaniu zgodnie z art. 43 ust. 3 Ustawy liczy się od dnia następującego po dniu wysłania wezwania
- 5. Usuwając braki formalne lub poprawiając oczywiste omyłki wnioskodawca zobowiązany jest stosować się do wskazówek zawartych w wezwaniu oraz przestrzegać reguł dotyczących przygotowywania dokumentacji naboru opisanych w Regulaminie, w szczególności w Instrukcji wypełniania wniosku o dofinansowanie.
- 6. Wnioskodawca ma obowiązek poinformować o dokonanych poprawkach lub uzupełnieniach wykraczających poza zakres wezwania. ION dokonuje oceny, czy poprawki lub uzupełnienia wprowadzone przez wnioskodawcę były niezbędne dla zachowania spójności w treści wniosku o dofinansowanie w związku z uzupełnieniem braków w zakresie warunków formalnych lub poprawieniem oczywistych omyłek wskazanych w wezwaniu.
- 7. Termin na uzupełnienie braków formalnych lub poprawienie oczywistych omyłek uważa się za zachowany jeżeli przed jego upływem uzupełniony lub poprawiony wniosek o dofinansowanie lub wymagane załączniki:
	- 1) zostały wysłane na adres skrzynki podawczej CPPC za pośrednictwem ePUAP, co zostało potwierdzone na Urzędowym Poświadczeniu Przedłożenia generowanym przez ePUAP;
	- 2) zostały doręczone do siedziby ION, w o której mowa w § 2 ust.1;
	- 3) zostały nadane w sposób określony w art. 57 § 5 pkt 2 KPA, co zostało potwierdzone w formie właściwej dla danego sposobu.
- 8. Wezwanie, o którym mowa w ust. 4 uznaje się za doręczone z chwilą wygenerowania przez skrzynkę ePUAP wnioskodawcy Urzędowego Poświadczenia Przedłożenia (UPP).
- 9. Wniosek o dofinansowanie pozostawia się bez rozpatrzenia jeżeli:
	- 1) nie został uzupełniony lub poprawiony w terminie określonym w ust. 4 powyżej; albo
	- 2) został uzupełniony lub poprawiony w terminie określonym w ust. 4 powyżej, ale nadal zawiera braki/omyłki wskazane w wezwaniu ION.
- 10. Wniosek pozostawiony bez rozpatrzenia nie podlega ocenie pod kątem spełniania kryteriów wyboru projektów.

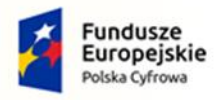

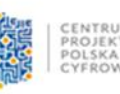

- 11. Obowiązkiem wnioskodawcy jest zapewnienie działających kanałów szybkiej komunikacji, w tym adresu skrzynki ePUAP.
- 12. W przypadku niezachowania formy komunikacji wskazanej w wezwaniu do uzupełniania wniosku lub poprawienia w nim oczywistych omyłek o których mowa w ust. 4, ION ma prawo do nierozpatrzenia dokumentacji oraz ma prawo wezwać wnioskodawcę do jej powtórnego złożenia.

## **Ogólne zasady dokonywania oceny wniosku o dofinansowanie**

- 1. Ocena wniosku o dofinansowanie składa się z dwóch etapów: oceny formalnej oraz oceny merytorycznej i dokonywania jest przez KOP.
- 2. Ocena wniosku o dofinansowanie, o której mowa w ust. 1 powyżej dokonywana jest w oparciu o kryteria wyboru projektów zatwierdzone przez Komitet Monitorujący POPC, stanowiące załącznik nr 3 do Regulaminu.
- 3. KOP dokonuje rzetelnej i bezstronnej oceny wniosku o dofinansowanie.
- 4. Tryb pracy KOP i szczegółowe zasady oceny wniosku o dofinansowanie określone zostały w Regulaminie pracy KOP.

#### **§ 8**

## **Zasady dokonywania oceny formalnej**

- 1. Ocena formalna wniosku o dofinansowanie dokonywana jest w oparciu o kryteria formalne wyboru projektów.
- 2. Ocenie podlega spełnianie przez wniosek o dofinansowanie kryteriów formalnych ocenianych metodą zero-jedynkową poprzez udzielenie odpowiedzi tak/nie (tj. spełnia/nie spełnia).
- 3. Kryterium formalne uznaje się za spełnione jeśli zostało ocenione pozytywnie przez dwóch członków KOP.
- 4. Ocena formalna może zakończyć się wynikiem pozytywnym albo negatywnym.
- 5. Ocena formalna kończy się wynikiem pozytywnym, jeżeli wniosek o dofinansowanie spełnia wszystkie kryteria formalne.
- 6. W przypadku pozytywnego wyniku oceny formalnej, wniosek o dofinansowanie zostaje przekazany do oceny merytorycznej.
- 7. W przypadku pozytywnego wyniku oceny formalnej wnioskodawca informowany jest o przekazaniu jego wniosku do oceny merytorycznej.
- 8. Ocena wniosku o dofinansowanie kończy się wynikiem negatywnym, jeżeli wniosek o dofinansowanie nie spełnia któregokolwiek z kryteriów formalnych. W przypadku negatywnego wyniku oceny formalnej wnioskodawca informowany jest o powodach negatywnej oceny.
- 9. Informacja, o której mowa w ust. 8 powyżej nie stanowi decyzji w rozumieniu KPA.

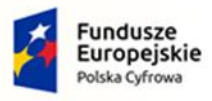

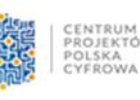

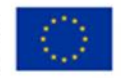

**Zasady dokonywania oceny merytorycznej**

- 1. W przypadku pozytywnego wyniku oceny formalnej wniosek o dofinansowanie kierowany jest do oceny merytorycznej.
- 2. Szczegółowy sposób oceny kryteriów merytorycznych został określony w kryteriach wyboru projektów zatwierdzonych przez Komitet Monitorujący POPC, stanowiących załącznik nr 3 do Regulaminu.
- 3. Kryteria oceniane są metodą zero-jedynkową (tak/nie, tj. spełnia/niespełnia).
- 4. Ocena merytoryczna wniosku o dofinansowanie może zakończyć się wynikiem pozytywnym albo negatywnym.
- 5. Ocena merytoryczna wniosku o dofinansowanie kończy się wynikiem pozytywnym, jeżeli wniosek spełnia wszystkie kryteria wyboru projektów.
- 6. Ocena merytoryczna wniosku o dofinansowanie kończy się wynikiem negatywnym, jeżeli nie spełnił któregokolwiek z kryteriów wyboru projektów.
- 7. W przypadku negatywnego wyniku oceny wniosku o dofinansowanie wnioskodawca informowany jest o powodach negatywnej oceny.
- 8. Informacja, o której mowa w ust. 7 powyżej nie stanowi decyzji w rozumieniu KPA.
- 9. W przypadku stwierdzenia w trakcie oceny wniosku o dofinansowanie rozbieżności lub nieścisłości w treści wniosku o dofinansowanie lub pojawienia się jakichkolwiek wątpliwości co do treści wniosku o dofinansowanie KOP może wezwać wnioskodawcę do przekazania w terminie nie krótszym niż 2 dni od dnia przekazania wezwania do złożenia dodatkowych informacji i wyjaśnień lub skorygowanego wniosku.
- 10. Wezwanie, o którym mowa w ust. 9 powyżej, przekazywane jest wnioskodawcy na adres e-mail wskazany we wniosku o dofinansowanie z zastrzeżeniem § 6 ust. 12.
- 11. Dodatkowe informacje i wyjaśnienia, przekazane w przewidzianym terminie w odpowiedzi na wezwanie, o którym mowa w ust. 9 powyżej, stanowią integralną część wniosku o dofinansowanie.
	- 12. W ramach oceny projektu dopuszczalne są modyfikacje projektu skutkujące tym, że projekt będzie spełniał większą liczbę kryteriów. ION wzywa wnioskodawcę do skorygowania wniosku o dofinansowanie w terminie nie krótszym niż 2 dni od dnia wysłania wezwania.
- 13. Wezwanie, o którym mowa powyżej może zawierać wezwanie do korekty wydatków wskazanych przez wnioskodawcę w budżecie projektu w zakresie:
	- 1) zmniejszenia wydatków kwalifikowalnych spowodowanego niekwalifikowalnością wydatku z powodu niezgodności wydatku z wytycznymi lub katalogiem wydatków możliwych do sfinansowania zgodnie z załącznikami 4 i 5 do Regulaminu;
	- 2) zmniejszenia wydatków kwalifikowalnych spowodowanej niekwalifikowalnością wydatku z powodu jego celowości lub zawyżenia.
- 14. Dopuszcza się możliwość wielokrotnego wzywania wnioskodawcy do poprawiania wniosku o dofinasowanie lub składania wyjaśnień, zgodnie z ust. 9 i 13.
- 15. Niezastosowanie się przez Wnioskodawcę do wezwania o którym mowa w ust. 13 pkt 1 powyżej

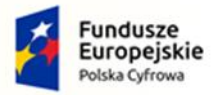

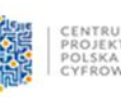

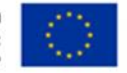

 skutkuje niespełnieniem kryterium "Efektywność kosztowa projektu" i w konsekwencji negatywną oceną wniosku o dofinansowanie.

- 16. Ostateczna wartość budżetu projektu na którą zostanie podjęta decyzja o dofinansowaniu jest zatwierdzana przez KOP.
- 17. W przypadku konieczności dostarczenia dodatkowych informacji lub wyjaśnień, o których mowa w ust. 9 powyżej lub konieczności modyfikacji projektu zgodnie z ust. 13 powyżej, czas przewidziany na ocenę wniosku ulega wydłużeniu o czas konieczny dla otrzymania odpowiedzi od wnioskodawcy oraz przeprowadzenie ponownej oceny wniosku o dofinansowanie w niezbędnym zakresie.

#### **§ 10**

## **Zakończenie oceny projektów i przyznanie dofinansowania**

- 1. Projekt zostanie rekomendowany do dofinansowania, jeżeli uzyska:
	- 1) ocenę pozytywną w wyniku oceny formalnej i;
	- 2) ocenę pozytywną w wyniku oceny merytorycznej.
- 2. Informacja o projekcie wybranym do dofinansowania zostanie umieszczona na stronie ION oraz Portalu niezwłocznie po zakończeniu oceny merytorycznej wniosku o dofinansowanie złożonego w trybie nadzwyczajnym.
- 3. Po wybraniu projektu do dofinansowania, Wnioskodawca otrzymuje informację o pozytywnym wyniku oceny wraz z wezwaniem do przygotowania dokumentów niezbędnych do podjęcia decyzji o dofinansowaniu, określonych w załączniku nr 7 do Regulaminu.
- 4. Decyzja o dofinansowanie powinna zostać podjęta w ciągu 45 dni od dnia poinformowania wnioskodawcy o przyznaniu dofinansowania na realizację projektu.
- 5. Jeżeli decyzja o dofinansowaniu nie zostanie podjęta w terminie, o którym mowa w ust. 4 powyżej z winy wnioskodawcy, wnioskodawca traci przyznane dofinansowanie.
- 6. Czas przewidziany na ocenę wniosku o dofinansowanie nie powinien, co do zasady, przekroczyć 100 dni licząc od daty przekazania wniosku do oceny do momentu wysłania wnioskodawcy informacji o wyniku oceny wniosku o dofinansowanie.
- 7. Okres, o którym mowa w ust. 6 powyżej, może ulec wydłużeniu jeżeli jest to niezbędne dla prawidłowej i rzetelnej oceny wniosku o dofinansowanie.
- 8. Wzór decyzji o dofinansowaniu stanowi załącznik nr 6 do Regulaminu.

#### **§11**

## **Środki odwoławcze przysługujące wnioskodawcy**

W przypadku negatywnej oceny projektu złożonego w ramach trybu nadzwyczajnego wnioskodawcy nie przysługuje prawo złożenia protestu.

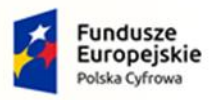

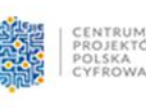

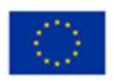

# **Postanowienia końcowe**

- 1. Regulamin naboru może ulegać zmianom w trakcie trwania naboru.
- 2. W przypadku zmiany Regulaminu, ION przekazuje wnioskodawcy aktualną treść Regulaminu, uzasadnienie oraz termin, od którego zmiana obowiązuje.
- 3. ION zastrzega sobie prawo do anulowania naboru, w szczególności wsytuacji:
	- 1) niewyłonienia kandydatów na ekspertów lub ekspertów niezbędnych do oceny wniosku o dofinansowanie;
	- 2) ogłoszenia aktów prawnych lub wytycznych horyzontalnych w istotny sposób sprzecznych z postanowieniami Regulaminu;
	- 3) stwierdzenia konieczności dokonania w treści dokumentacji naboru zmian wykraczających poza zakres modyfikacji, które mogą zostać wprowadzone w trakcie trwania naboru zgodnie z Ustawą.
- 4. Wnioskodawca ma obowiązek niezwłocznego informowania ION o każdej zmianie danych adresowych, w tym o zmianie adresu skrzynki ePUAP, pod rygorem uznania za skuteczne doręczenia pisma na ostatni znany adres.
- 5. W sprawach nieuregulowanych Regulaminem zastosowanie mają przepisy Ustawy.

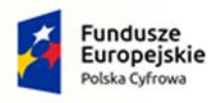

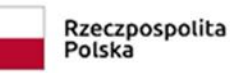

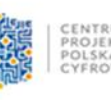

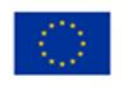

## **Załączniki do Regulaminu naboru:**

- 1. Wzór wniosku o dofinansowanie projektu wraz z załącznikami;
- 2. Instrukcja wypełniania wniosku o dofinansowanie;
- 3. Formalne i merytoryczne kryteria wyboru projektów;
- 4. Wytyczne w zakresie kwalifikowalności wydatków w zakresie Europejskiego Funduszu Rozwoju Regionalnego, Europejskiego Funduszu Społecznego oraz Funduszu Spójności na lata 2014-2020;
- 5. Katalog wydatków kwalifikowalnych w ramach II osi priorytetowej Programu Operacyjnego Polska Cyfrowa na lata 2014 – 2020;
- 6. Wzór decyzji o dofinansowaniu projektu;
- 7. Lista dokumentów niezbędnych do podjęcia decyzji o dofinansowaniu;
- 8. Szczegółowy opis osi priorytetowych Programu Operacyjnego Polska Cyfrowa na lata 2014-2020.